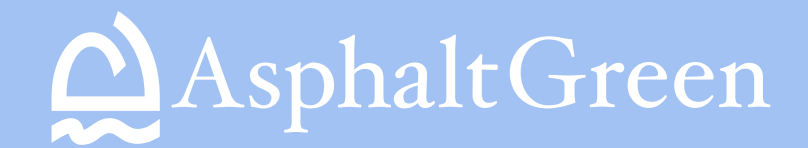

## HEALTH SCREENING

## HERE'S HOW IT WORKS:

1. Scan QR code with your phone's camera.

2. Open the URL.

## 3. Complete the questionnaire

(MAKE SURE TO SELECT SUBMIT AT THE END).

5. Show your results to the guest services representative.

Thank you!

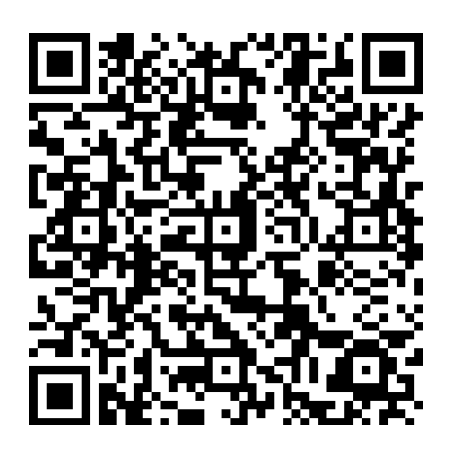

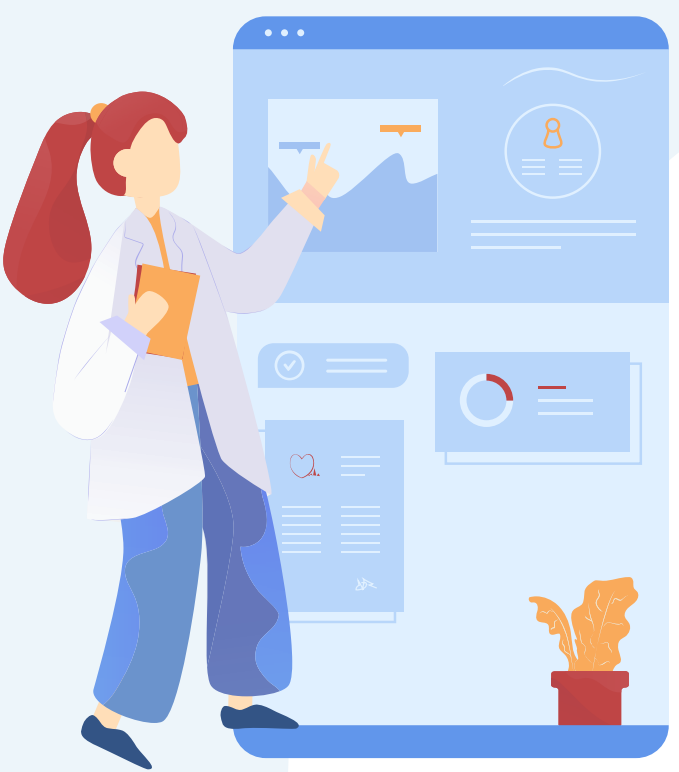